# EC ENGR 199: Final Report Implementing a 3PXNet Compiler

FEIQIAN ZHU

SUPERVISION: WOJCIECH ROMASZKAN, TIANMU LI

NANOCAD LABORATORY, WINTER 2020

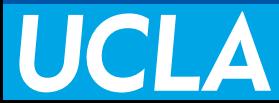

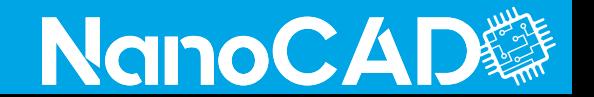

### **Contents**

- 1) 3PXNet Introduction
- 2) Python to C Compiler
- 3) Testing Infrastructure

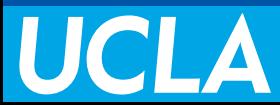

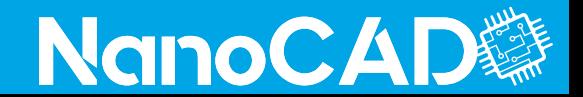

### Intro: what is 3PXNet

Neural Network

Pruned

Packed

Permuted

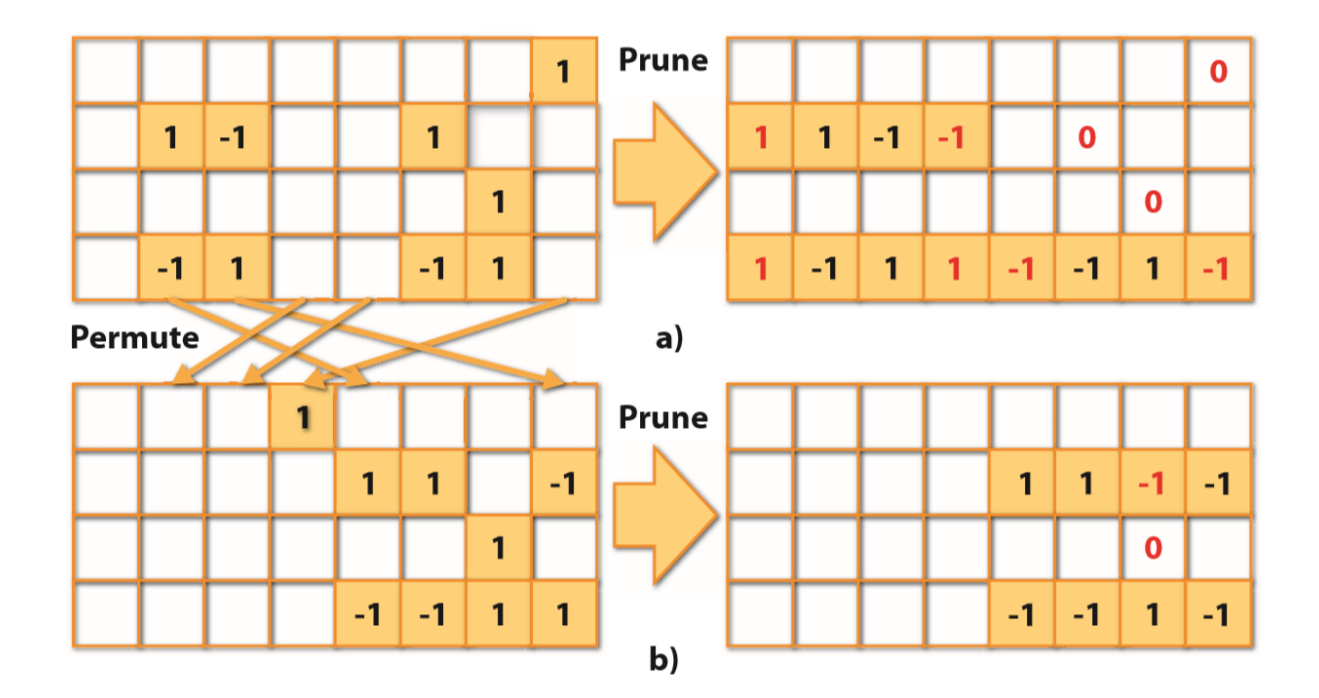

Fig. 2. Pruning with packing constraint of 4 bits a) without permutation, b) with permutation

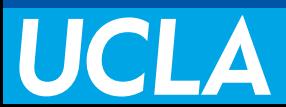

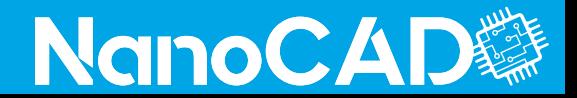

## Current 3PXNet Library

#### Training engine by Tianmu

- Use Pytorch library
- Pruned neural network
- Apply permutation and packing

Inference engine by Wojciech

- Dense or Sparse
- FC layer
- Conv layer
- Together with padding, pooling, batch normalization
- What's left: the compiler

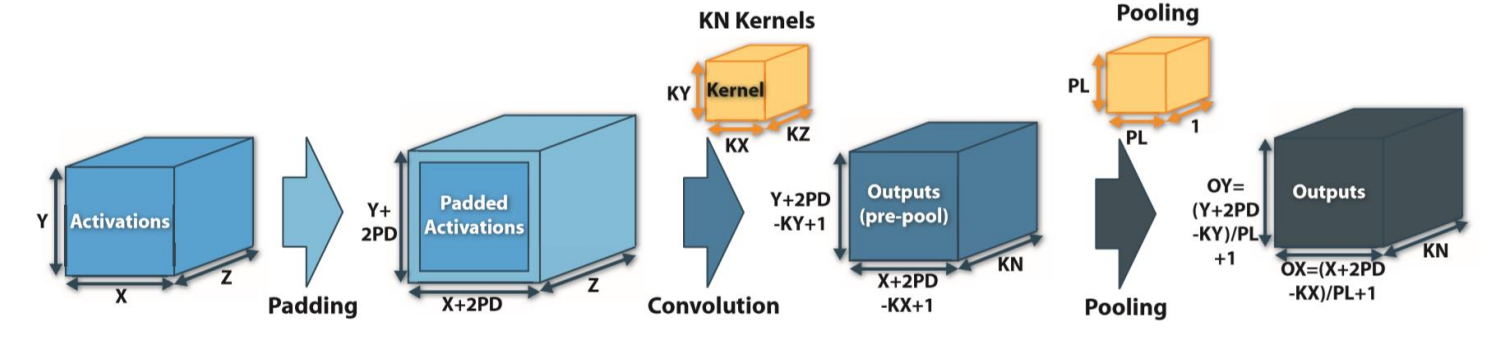

Fig. 5. A schematic view of a padded convolutional layer followed by pooling operation.

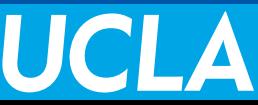

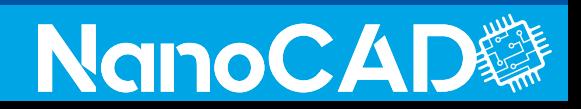

### 3PXNet Compiler - Idea

Automatic translation between pytorch and C

A bridge between training results and software implementation

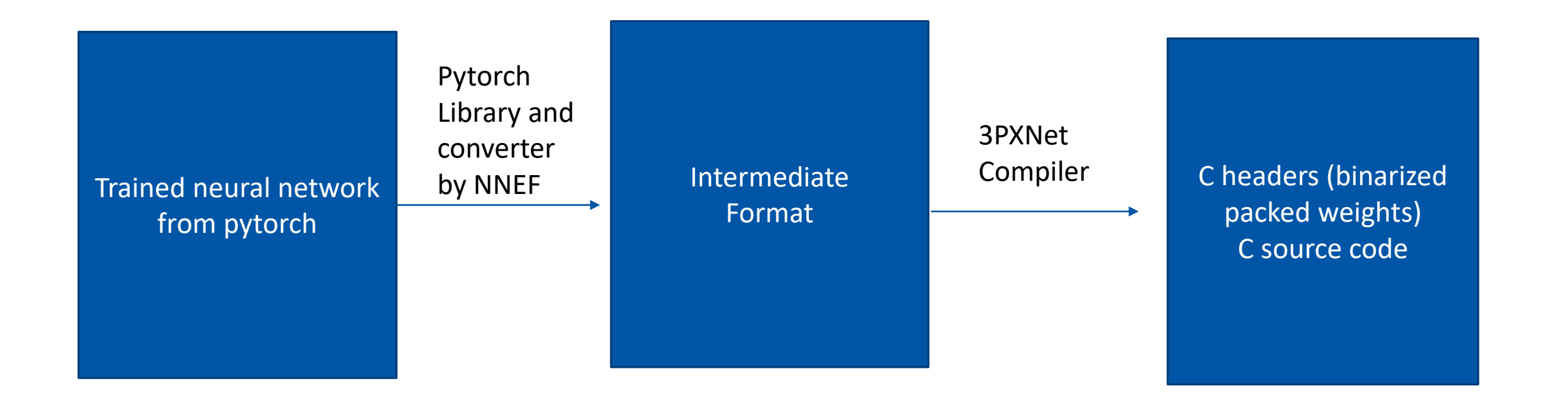

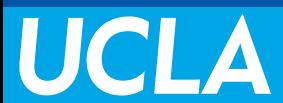

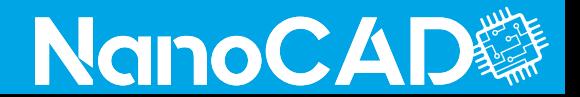

### What to convert

### ONNX or NNEF

#### NNEF:

- NNEF uses high level language to represent operations, which can be decomposed to several basic operations
- NNEF does not use concrete data types for activation tensors, while ONNX has various data types such as int and float.
	- "Instead, it describes quantization algorithms on a conceptual level (via real arithmetic) and lets the inference engine choose the appropriate representation for optimal execution."
- NNEF separates the structure and data into different files.

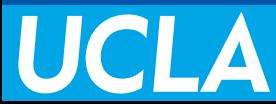

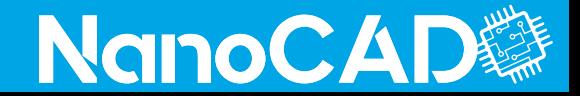

### NNEF: an example

version 1.0;

graph torch jit export(input)  $\rightarrow$  (output)

```
variable 9 = \text{variable} < \text{scalar} > \text{(label} = \text{'fc2} \cdot \text{weight}, shape = [128, 10]);
variable 8 = \text{variable} < \text{scalar} > \text{(label} = \text{'fc1} \cdot \text{weight}, shape = [768, 128]);
variable 7 = \text{variable} < \text{scalar} > \text{(label} = \text{b} \cdot \text{bn2} \cdot \text{weight}, shape = [1, 10]);
variable 6 = \text{variable} < \text{scalar} > \text{(label} = \text{b} \cdot \text{b}. The variable = \{1, 10\};
variable 5 = variable < scalar > (label = 'bn2.running mean', shape = [1, 10]);
variable 4 = \text{variable} < \text{scalar} > \text{(label} = \text{b} \cdot \text{b} and \text{base} = \{1, 10\};
variable 3 = \text{variable} < \text{scalar} > \text{(label} = \text{bnd} \cdot \text{weight}, shape = [1, 128]);
variable 2 = \text{variable} < \text{scalar} > \text{(label} = \text{bnd} \cdot \text{running} \text{ var}, \text{shape} = [1, 128]);
variable 1 = \text{variable} < \text{scalar} > \text{(label} = \text{bnd} \cdot \text{running mean}, shape = [1, 128]);
variable = variable < scalar > (label = 'bn1.bias', shape = [1, 128]);
input = ext{ernal} < scalar>(shape = [1, 784]);
reshape = reshape(input, axis count = -1, axis start = 0, shape = [-1, 784]);
slice = slice(reshape, axes = [1], begin = [0], end = [768]);
matmul = matmul(slice, variable 8);
unsqueeze = unsqueeze(matmul, axes = [2]);
batch normalization = batch normalization(unsqueeze, variable 1, variable 2, variable, variable 3, epsilon = 9.999999747378752e-06);
squeeze = squeeze(batch normalization, axes = [2]);
clamp = clamp(squeeze, -1.0, 1.0);
matmul 1 = \text{matmul}(\text{clamp}, \text{variable } 9);
unsqueeze 1 = unsqueeze(matmul 1, axes = [2]);
batch normalization 1 = batch normalization(unsqueeze 1, variable 5, variable 6, variable 4, variable 7, epsilon = 9.999999747378752e-06);
output = squeeze(batch normalization 1, axes = [2]);
```
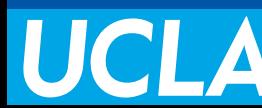

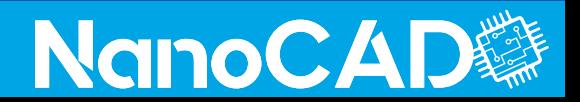

### Compiler interface

Input: the directory of NNEF format neural network, which data set this neural network is for

Output: C header and source code

```
parser = argparse.ArgumentParser(description='automatically generate inference code')<br>parser.add_argument('--input', help="""input directory""")<br>parser.add_argument('--dataset', metavar='DATASET', default='MNIST', help='Da
\overline{args} = parser parse args()
dataset=args.dataset
input_dir=args.input
```
Example: python converter.py --input=FC\_Small.nnef --dataset=MNIST

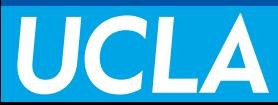

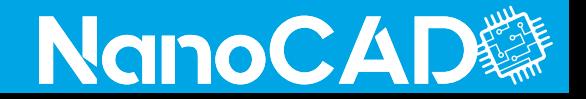

### Implementation Details

Read in weight matrix and write them into C headers

◦ Permutation takes place here

Compute batch normalization threshold and sign and also write them into C headers

Write source code

- For each operation described in the graph:
	- Include and define its weight
	- Determine whether it's a FC or Conv layer and use corresponding library function

#### Load data set, using Tianmu's load\_dataset function

◦ Write images

#### **Threshold Batch Norm**

 $\mu-\beta/\gamma \sqrt{(\sigma^2+\epsilon)}$  sign(y)

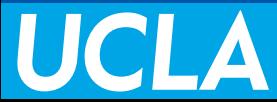

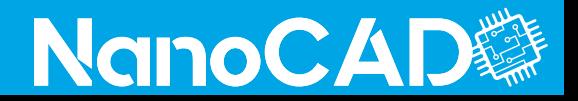

### Current work: Testing Infrastructure

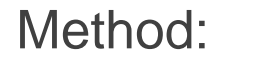

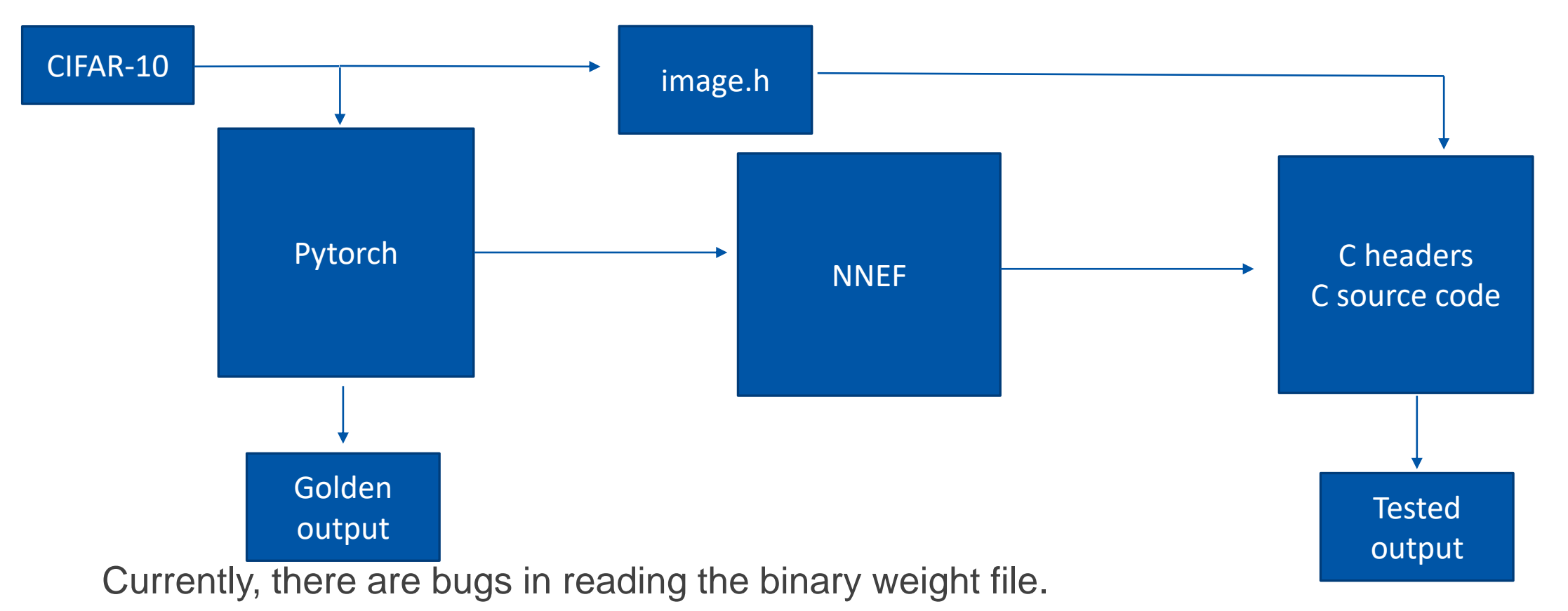

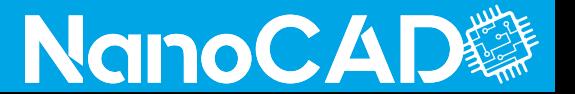